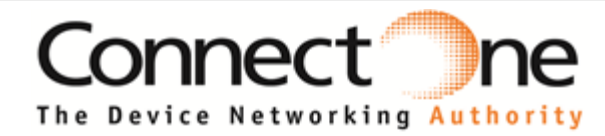

### **iW-SMG3SMTS Datasheet**

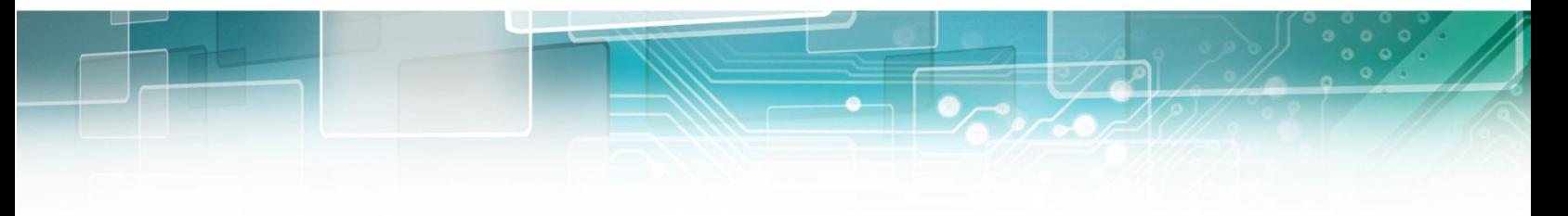

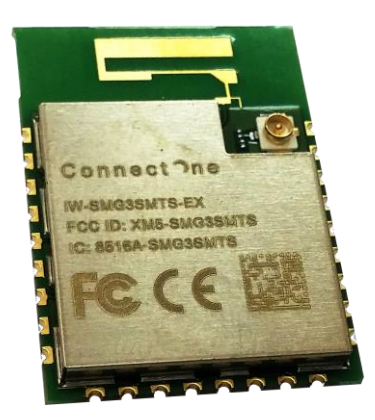

# **iW-SMG3SMTS Pico WiReach**

Version 1.3.1

Connect One Ltd. 20 Atir Yeda Street, Kfar Saba 44643, Israel | Phone: +972-9-766-0456 | Fax: +972-9-766-0461 Email: sales@connectone.com | www.connectone.com

Information provided by Connect One Ltd. is believed to be accurate and reliable. However, Connect One Ltd. assumes no responsibility for its use, nor any infringement of patents or other rights of third parties, which may result from its use. No license is granted by implication or otherwise under any patent rights of Connect One Ltd. other than for circuitry embodied in Connect One's products. Connect One Ltd. reserves the right to change circuitry at any time without notice. This document is subject to change without notice.

The software described in this document is furnished under a license agreement and may be used or copied only in accordance with the terms of such a license agreement. It is forbidden by law to copy the software on any medium except as specifically allowed in the license agreement. No part of this document may be reproduced or transmitted in any form or by any means, electronic or mechanical, including but not limited to photocopying, recording, transmitting via fax and/or modem devices, scanning, and/or information storage and retrieval systems for any purpose without the express written consent of Connect One.

**WARNING:** THE Pico WiReach G3 SMTS IS AN RF MODULE INTENDED FOR EMBEDDING IN A HOST DEVICE. LOCAL RELEVANT RF REGULATIONS SUCH AS ALLOWED FREQUENCIES AND USAGE IN COMMERCIAL FLIGHTS MUST BE OBSERVED. SAFETY INSTRUCTIONS MUST BE INCLUDED IN THE MANUALS OF THE HOST DEVICE. CONNECT ONE Ltd. ASSUMES NO LIABILITY FOR CUSTOMER FAILURE TO COMPLY WITH THESE PRECAUTIONS.

#### *This section is pending for approvals from FCC and IC*

#### **Modifications**

The FCC requires the user to be notified that any changes or modifications made to this device that are not expressly approved by Option could void the user's authority to operate the equipment.

#### This device complies with Part 15 of the FCC rules.

This device complies with Part 15 of the FCC rules. Operation is subject to the following two conditions: (1) this device may not cause harmful interference, and (2) this device must accept any interference received, including interference that may cause undesired operation.

#### **Exposure Information to Radio Frequency Energy**

This equipment complies with FCC radiation exposure limits set forth for an uncontrolled environment. This equipment should be installed and operated with minimum distance of 20 cm between the radiator and your body. This transmitter must not be co-located or operating in conjunction with any other antenna or transmitter.

" *Under Industry Canada regulations, this radio transmitter may only operate using an antenna of a type and maximum (or lesser) gain approved for the transmitter by Industry Canada. To reduce potential radio interference to other users, the antenna type and its gain should be so chosen that the equivalent isotropically radiated power (e.i.r.p.) is not more than that necessary for successful communication."*

*" Conformément à la réglementation d'Industrie Canada, le présent émetteur radio peut fonctionner avec une antenne d'un type et d'un gain maximal (ou inférieur) approuvé pour l'émetteur par Industrie Canada. Dans le but de réduire les risques de brouillage radioélectrique à l'intention des autres utilisateurs, il faut choisir le type d'antenne et son gain de sorte que la puissance isotrope rayonnée équivalente (p.i.r.e.) ne dépasse pas l'intensité nécessaire à l'établissement d'une communication satisfaisante."*

*" This radio transmitter (iW-SmG3SMTS-EX or -OB) has been approved by Industry Canada to operate with the antenna types listed below with the maximum permissible gain and required antenna impedance for each antenna type indicated. Antenna types not included in this list, having a gain greater than the maximum gain indicated for that type, are strictly prohibited for use with this device."*

*" Le présent émetteur radio (iW-SmG3SMTS-EX or -OB) a été approuvé par Industrie Canada pour fonctionner avec les types d'antenne énumérés ci-dessous et ayant un gain admissible maximal et l'impédance requise pour chaque type d'antenne. Les types d'antenne non inclus dans cette liste, ou dont le gain est supérieur au gain maximal indiqué, sont strictement interdits pour l'exploitation de l'émetteur."*

*" This device complies with Industry Canada license-exempt RSS standard(s). Operation is subject to the following two conditions: (1) this device may not cause interference, and (2) this device must accept any interference, including interference that may cause undesired operation of the device."*

*" Le présent appareil est conforme aux CNR d'Industrie Canada applicables aux appareils radio exempts de licence. L'exploitation est autorisée aux deux conditions suivantes : (1) l'appareil ne doit pas produire de brouillage, et (2) l'utilisateur de l'appareil doit accepter tout brouillage radioélectrique subi, même si le brouillage est susceptible d'en compromettre le fonctionnement."*

*Antennas: Air Wave (EA-79F); Tekfun C. (M04-SR); YC Communication (Q24-24W); Pulse (W1030). Maximum Gain all: 2dBi.*

iChip, Pico WiReach G3, Nano Socket iWiFi G2 N2, IP Communication Controller, SerialNET, AT+i and Connect One are trademarks of Connect One Ltd. Copyright © 2014 Connect One Ltd. All rights reserved.

# **Table of Contents**

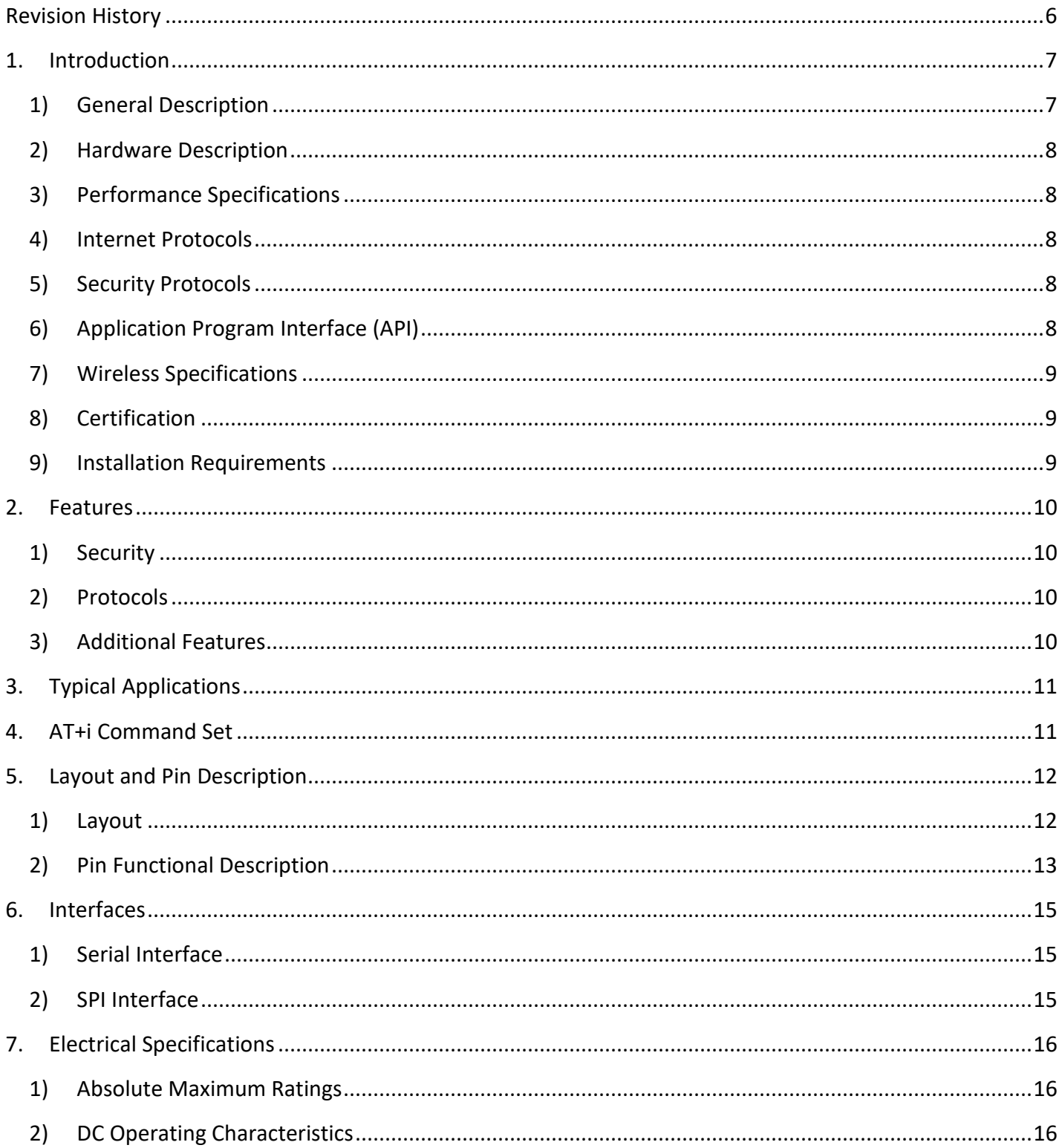

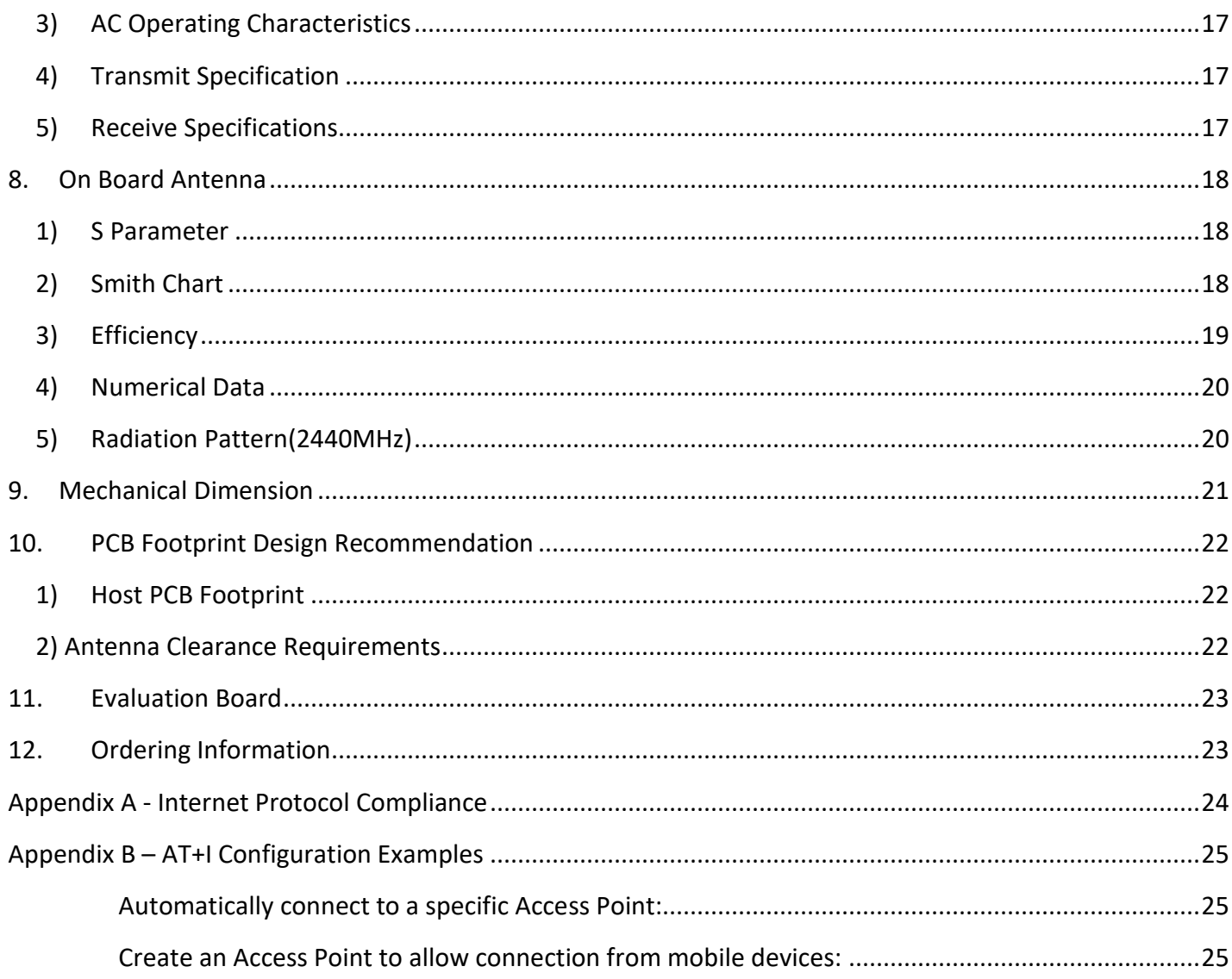

# <span id="page-5-0"></span>Revision History

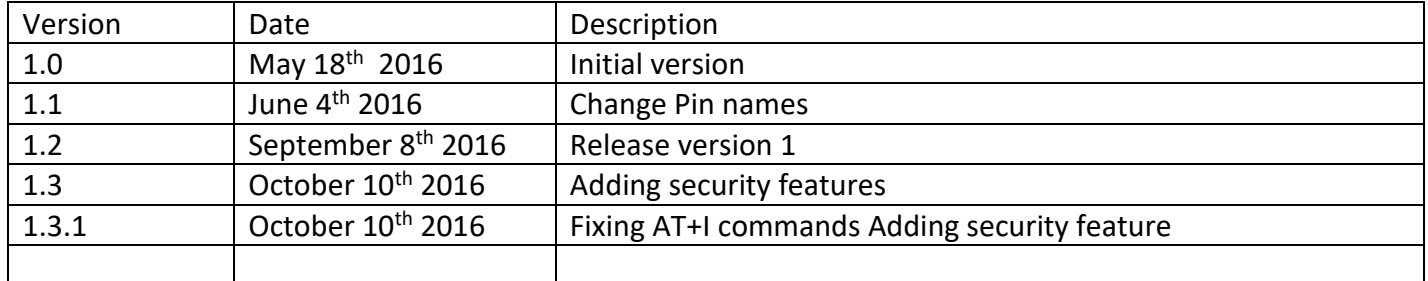

### <span id="page-6-0"></span>1. Introduction

#### <span id="page-6-1"></span>1) General Description

iW-SMG3SMTS™ is a secure Serial-to-Wireless LAN device module that can perform as a WLAN client or Access Point to connect serial devices to 802.11b/g/n Wireless LANs. It includes an ARM 32-bit Cortex-M4 CPU and a Broadcom BCM43362 WiFi chipset. It is packaged in a 28x20x2.8 mm RoHS-compliant module with an onboard antenna option.

iW-SMG3SMTS™ offers and supports many features among them:

- Wi-Fi client and access point modes
- Ten simultaneous TCP/UDP sockets
- Two listening sockets
- Webserver with two websites
- SMTP and POP3 clients
- DHCP client/server
- POP3 SMTP client with MIME attachment
- FTP client
- Security gap between the application and the network

iW-SMG3SMTS™ supports the SSL3/TLS1.2 protocol for secure sockets, HTTPS, FTPS and secure web server. On the WLAN interface it supports: WEP (station mode only), WPA and WPA2 WiFi encryption and Enterprise level security.

iW-SMG3SMTS™ minimizes the need to redesign the host device hardware. It features a surface mount footprint providing for low-cost placement on a host PCB with provisions for an on-board or external antenna.

Connect One's high-level AT+i™ API eliminates the need to add WiFi drivers, security and networking protocols and tasks to the host application.

The EVMB evaluation kit, together with the EVM- iW-SMG3SMTS -OB daughter board provides an easy environment for testing the iW-SMG3SMTS™ prior to designing it into your product.

#### <span id="page-7-0"></span>2) Hardware Description

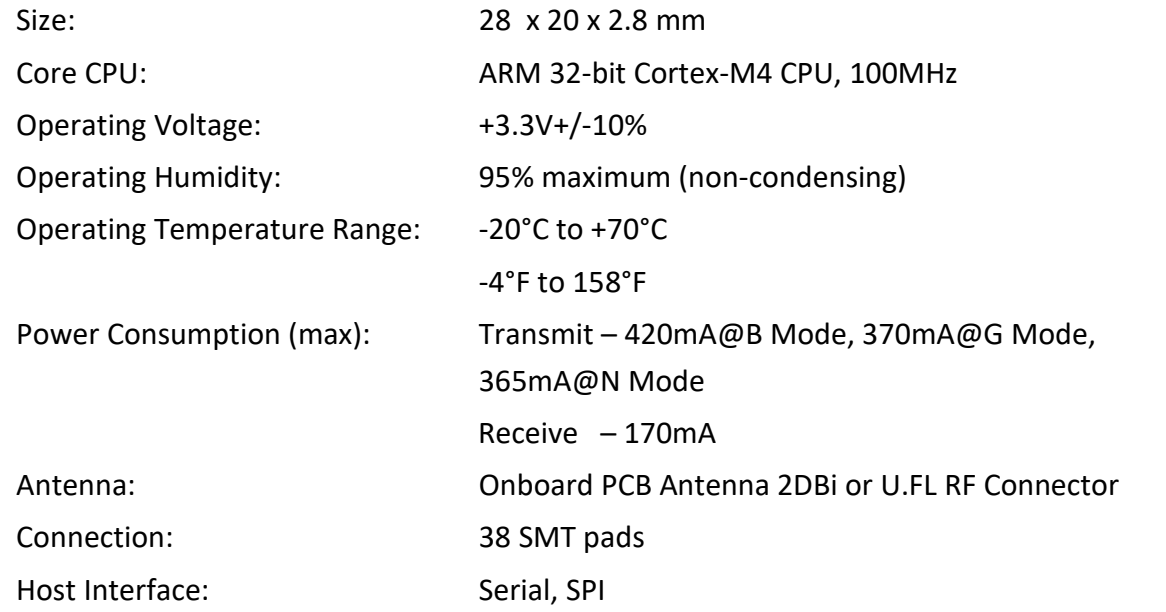

### <span id="page-7-1"></span>3) Performance Specifications

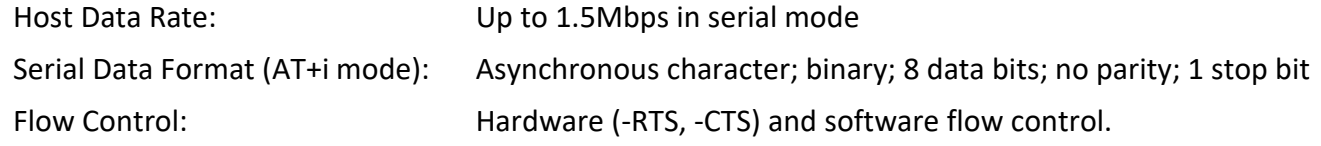

#### <span id="page-7-2"></span>4) Internet Protocols

ARP, ICMP, IP, UDP, TCP, DHCP, DNS, NTP, SMTP, POP3, MIME, HTTP And FTP

### <span id="page-7-3"></span>5) Security Protocols

SSL3/TLS1.2, HTTPS, FTPS, RSA, AES-128/256, 3DES, RC-4, SHA-1, SHA-2, MD-5, WEP (station mode only), WPA and WPA2

### <span id="page-7-4"></span>6) Application Program Interface (API)

Connect One's AT+i protocol

#### <span id="page-8-0"></span>7) Wireless Specifications

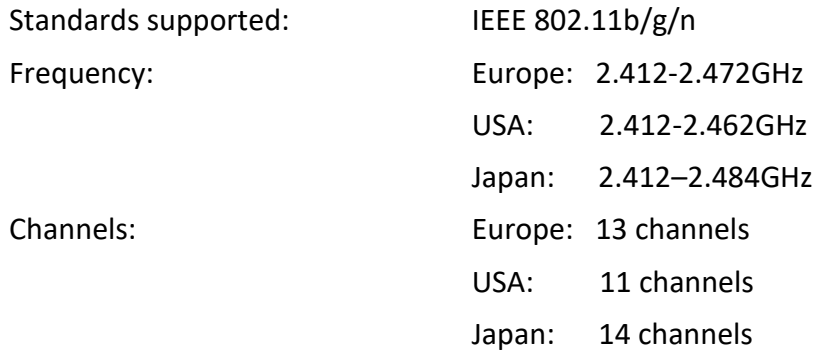

#### <span id="page-8-1"></span>8) Certification

*The below is pending certification approval*

*Radio & EMC: USA FCC Modular Approval CFR Title 47 FCC Part 15, Subpart B and C Canada Industry Canada Module Approval Industry Canada ICES-003, RSS-Gen, RSS-210 EU EN 300 328 EN 301 489 Safety: UL 60950 CAN/CSA-C22.2 No. 60950 EN 60950, Low Voltage Directive*

*THIS DEVICE COMPLIES WITH PART 15 OF THE FCC RULES. OPERATION IS SUBJECT TO THE FOLLOWING TWO CONDITIONS: (1) THIS DEVICE MAY NOT CAUSE HARMFUL INTERFERENCE, AND (2) THIS DEVICE MUST ACCEPT ANY INTERFERENCE RECEIVED, INCLUDING INTERFERENCE THAT MAY CAUSE UNDESIRED OPERATION. THE MANUFACTURER IS NOT RESPONSIBLE FOR ANY RADIO OR TV INTERFERENCE CAUSED BY UNAUTHORIZED MODIFICATIONS TO THIS EQUIPMENT. SUCH MODIFICATIONS COULD VOID THE USER'S AUTHORITY TO OPERATE THE EQUIPMENT*

#### <span id="page-8-2"></span>9) Installation Requirements

The iW-SMG3SMTS™ must be installed within a full-enclosure device that is safety certified.

### <span id="page-9-0"></span>2. Features

#### <span id="page-9-1"></span>1) Security

Acts as a security gap between the host application and the network

One secure SSL3/TLS1.2 socket

Provides WEP (client mode only), WPA and WPA2 Wireless LAN security

Enterprise level security

Supports multiple Certificate Authorities and both client-side and server-side authentication

Secure FTP and HTTP clients (over SSL3)

Secure Web Server

#### <span id="page-9-2"></span>2) Protocols

Up to 10 simultaneous TCP/UDP sockets and two listening sockets

HTTP client

HTTP web server with two on-chip websites: configuration site and application site

FTP clients

DHCP client and server

POP3 or SMTP client allows sending and receiving textual and binary email with MIME attachments

#### <span id="page-9-3"></span>3) Additional Features

Supports infrastructure Wireless LAN networks

Local firmware update

Remote configuration and firmware update over the Internet

*Note:* For a detailed description of all available features, see the *AT+i Programmer's Manual*.

### <span id="page-10-0"></span>3. Typical Applications

Adding IP communications over WiFi to serial embedded devices. Adding SSL security to M2M solutions.

**Full Internet Controller mode** – allowing simple MCU to use the iW-SMG3SMTS™ rich protocol and application capabilities to perform complex Internet operations such as E-mail, FTP, SSL, embedded Web server and others. It also acts as a firewall, providing a security gap between the application and the network.

### <span id="page-10-1"></span>4.AT+i Command Set

The iW-SMG3SMTS is configured and controlled using proprietary AT+i protocol. You can create a quick configuration using our AT+i Configuration Wizard located in Connect One's website [http://www.connectone.com.](http://www.connectone.com/) In addition, the AT+i Programmer's Manual includes commends description and format of the entire AT+i command set.

Please refer to Appendix B for examples of module configuration using AT+i command set.

# <span id="page-11-0"></span>5. Layout and Pin Description

<span id="page-11-1"></span>1) Layout

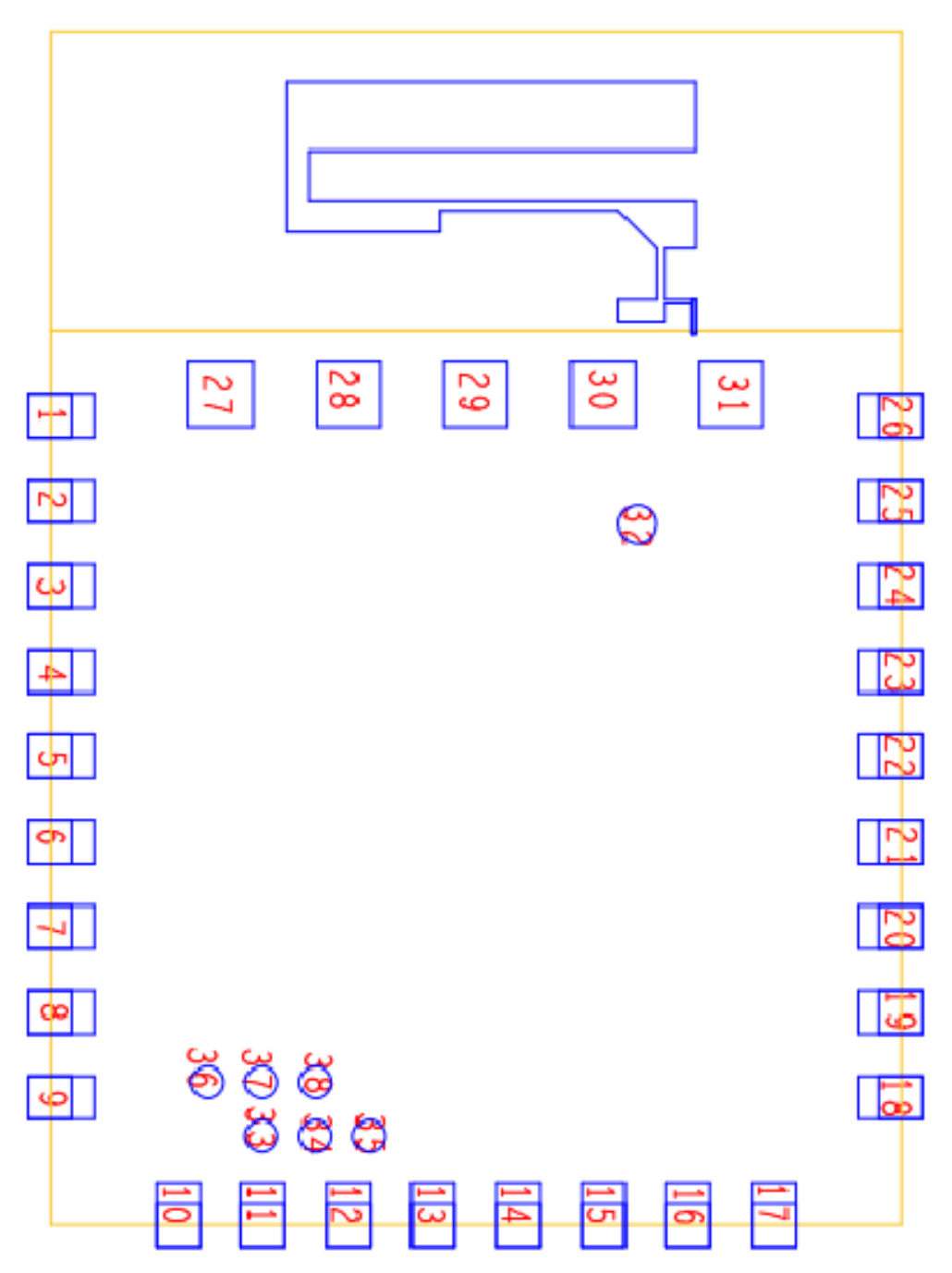

### <span id="page-12-0"></span>2) Pin Functional Description

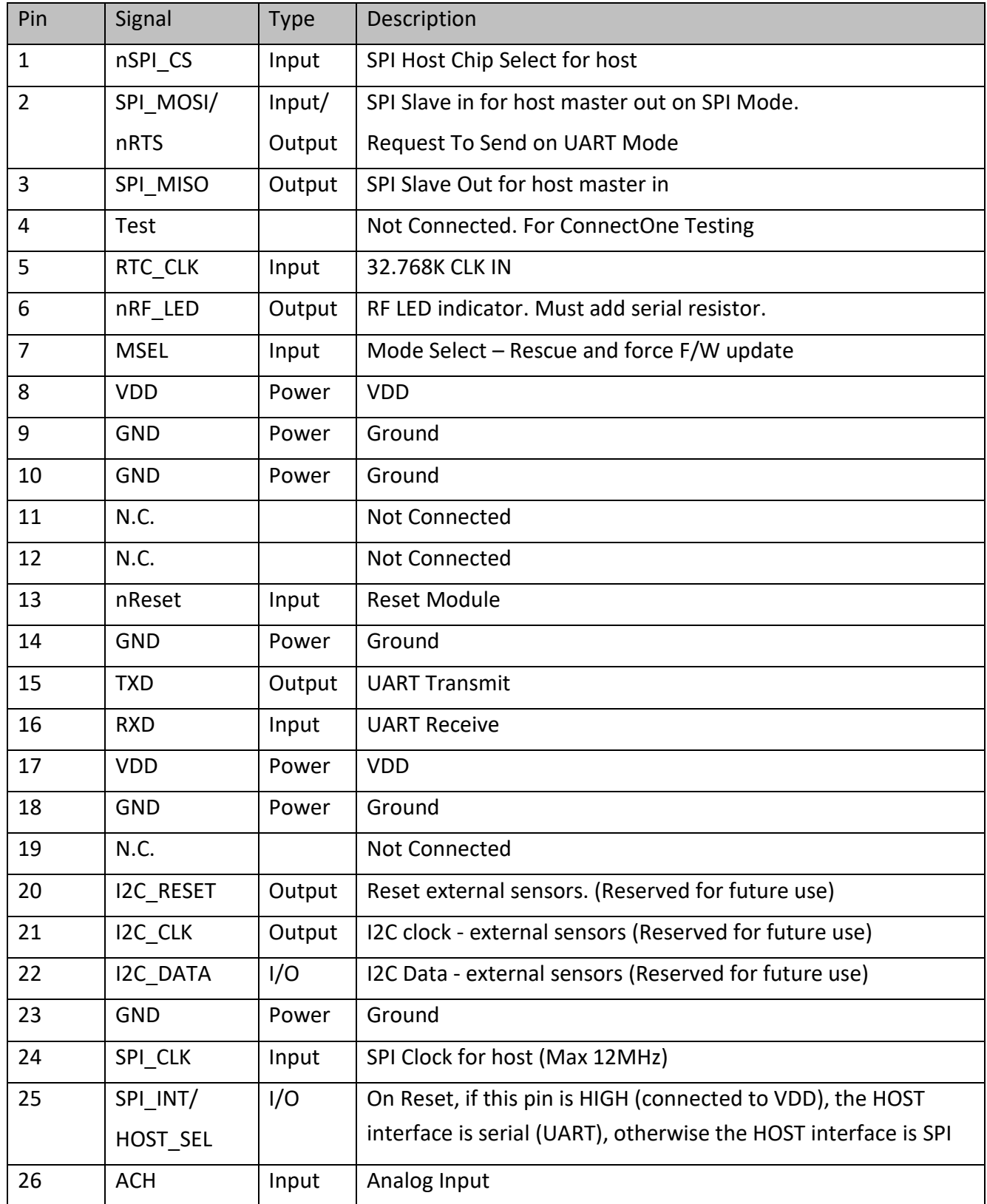

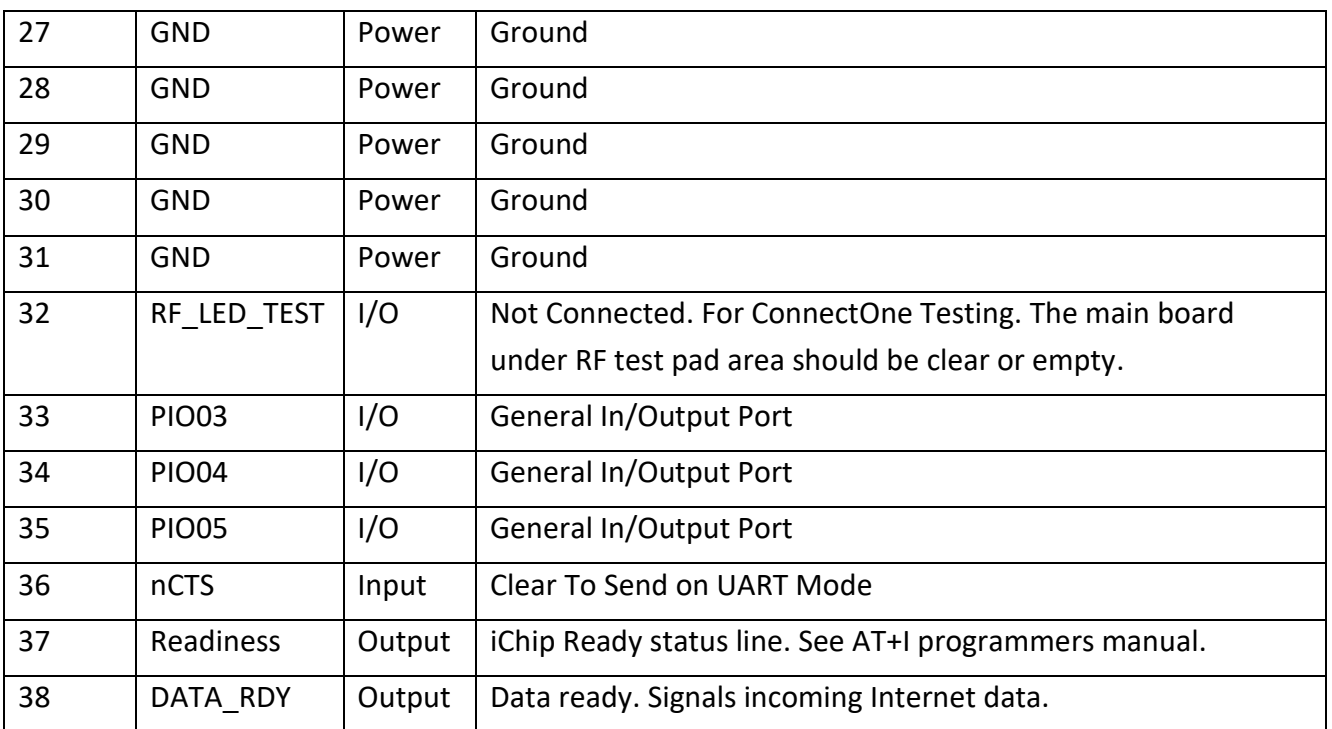

### <span id="page-14-0"></span>6. Interfaces

<span id="page-14-1"></span>1) Serial Interface

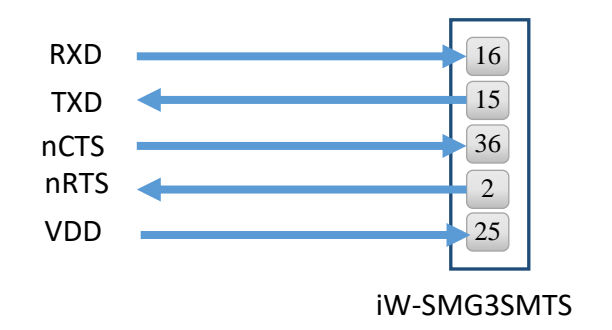

<span id="page-14-2"></span>2) SPI Interface

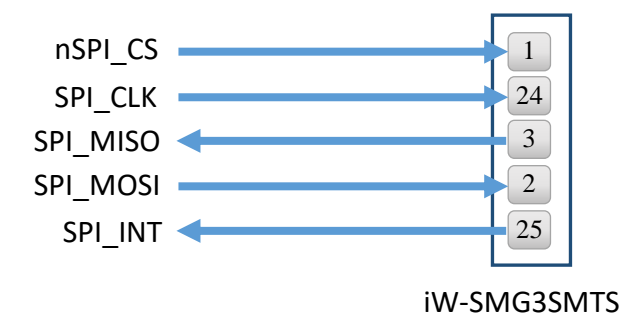

Note: If SPI is not used connect pin 25 to VDD and leave all other signals N.C

# <span id="page-15-0"></span>7. Electrical Specifications

### <span id="page-15-1"></span>1) Absolute Maximum Ratings

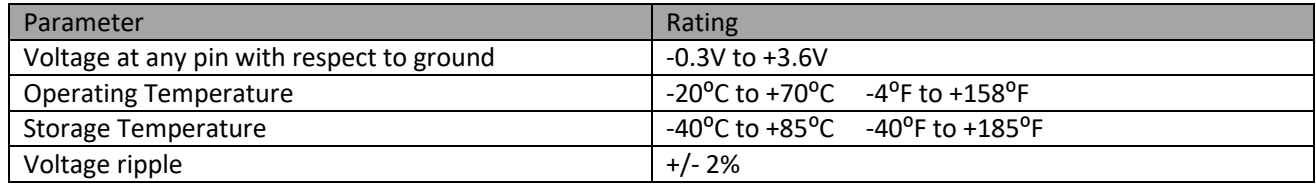

### <span id="page-15-2"></span>2) DC Operating Characteristics

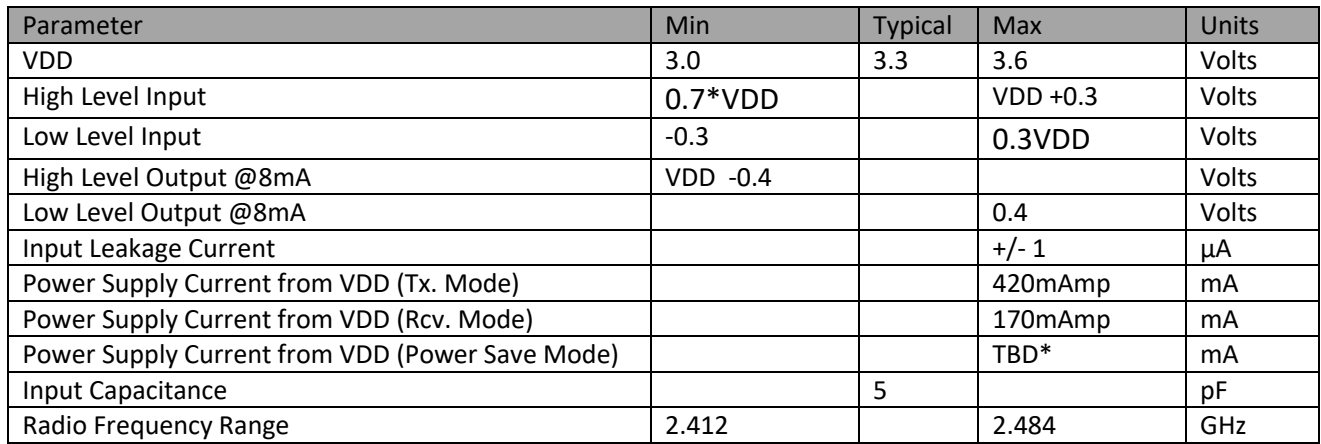

Power save mode is not yet supported by the Firmware

### <span id="page-16-0"></span>3) AC Operating Characteristics

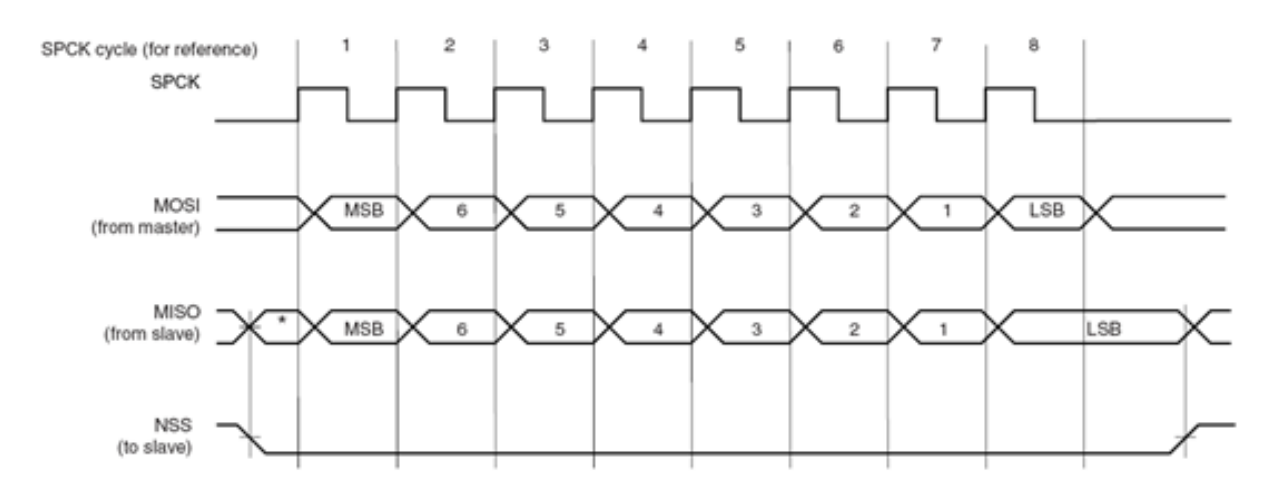

### <span id="page-16-1"></span>4) Transmit Specification

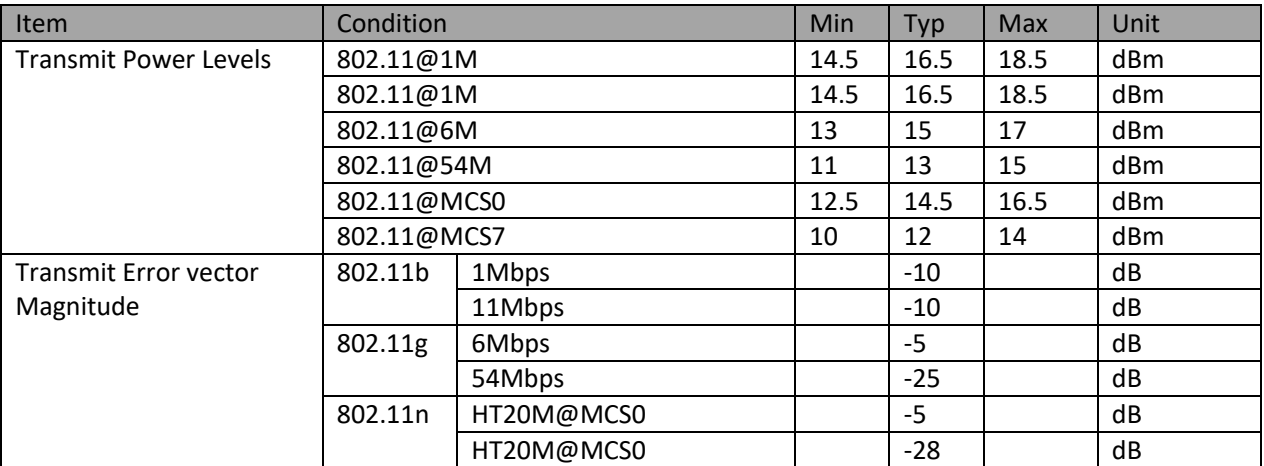

### <span id="page-16-2"></span>5) Receive Specifications

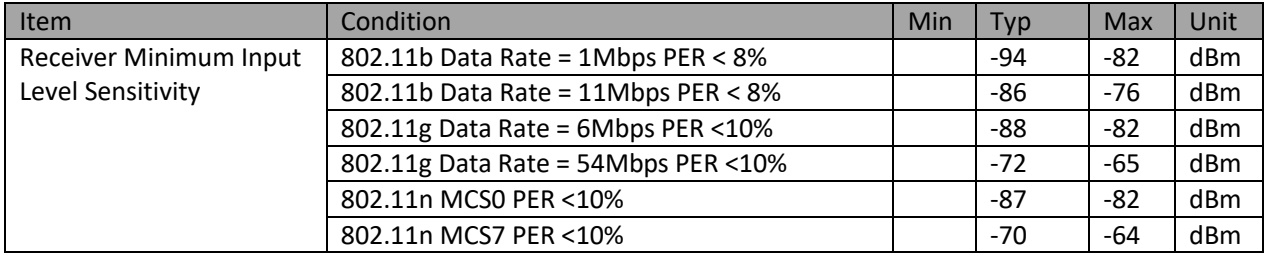

### <span id="page-17-0"></span>8.On Board Antenna

### <span id="page-17-1"></span>1) S Parameter

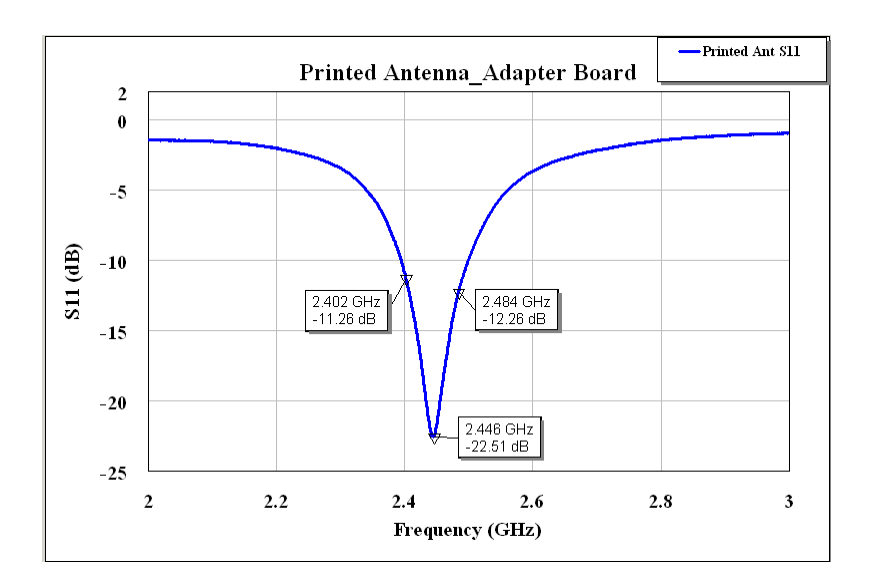

### <span id="page-17-2"></span>2) Smith Chart

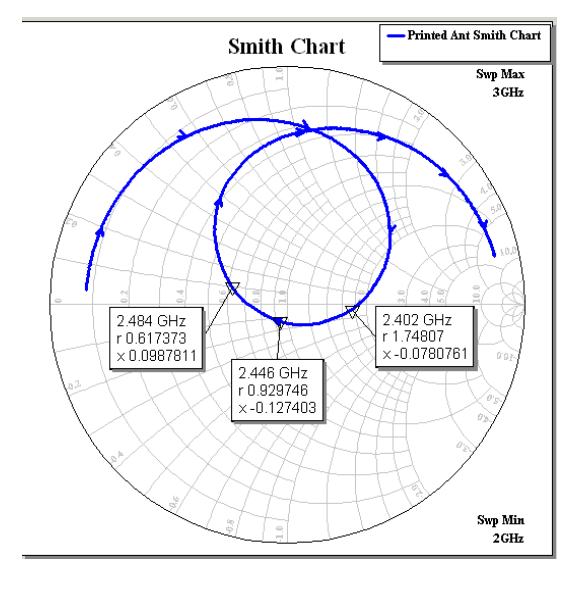

### <span id="page-18-0"></span>3) Efficiency

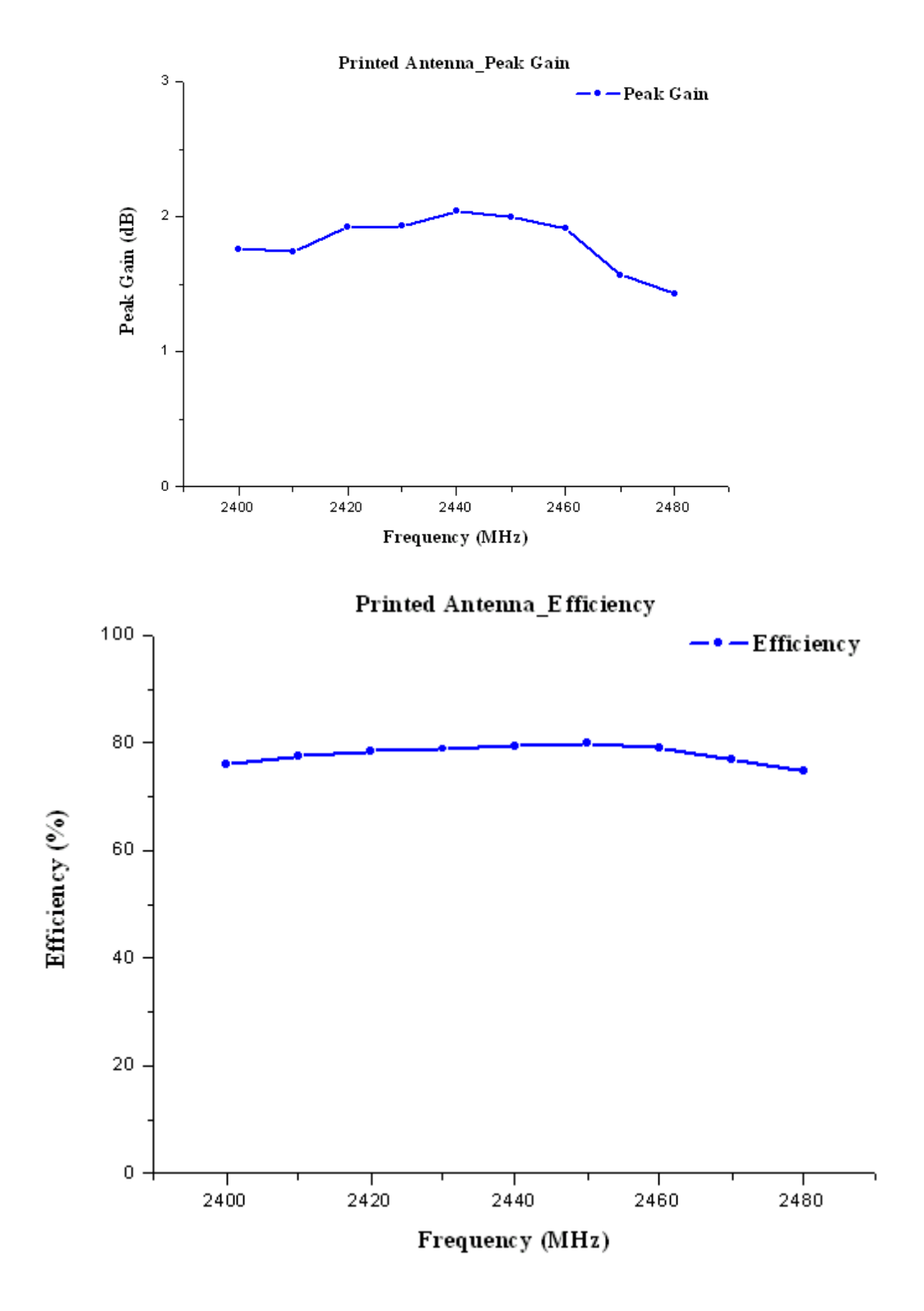

### <span id="page-19-0"></span>4) Numerical Data

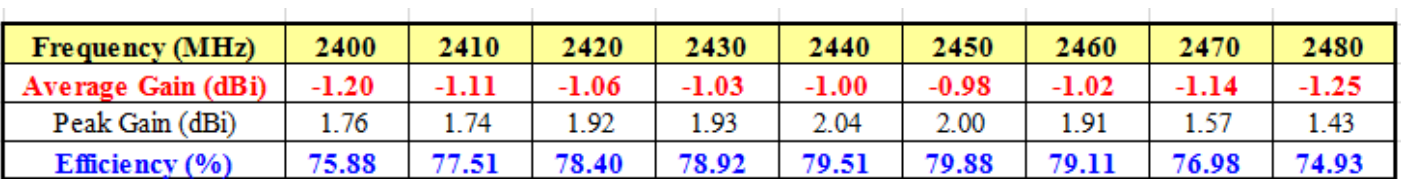

### <span id="page-19-1"></span>5) Radiation Pattern(2440MHz)

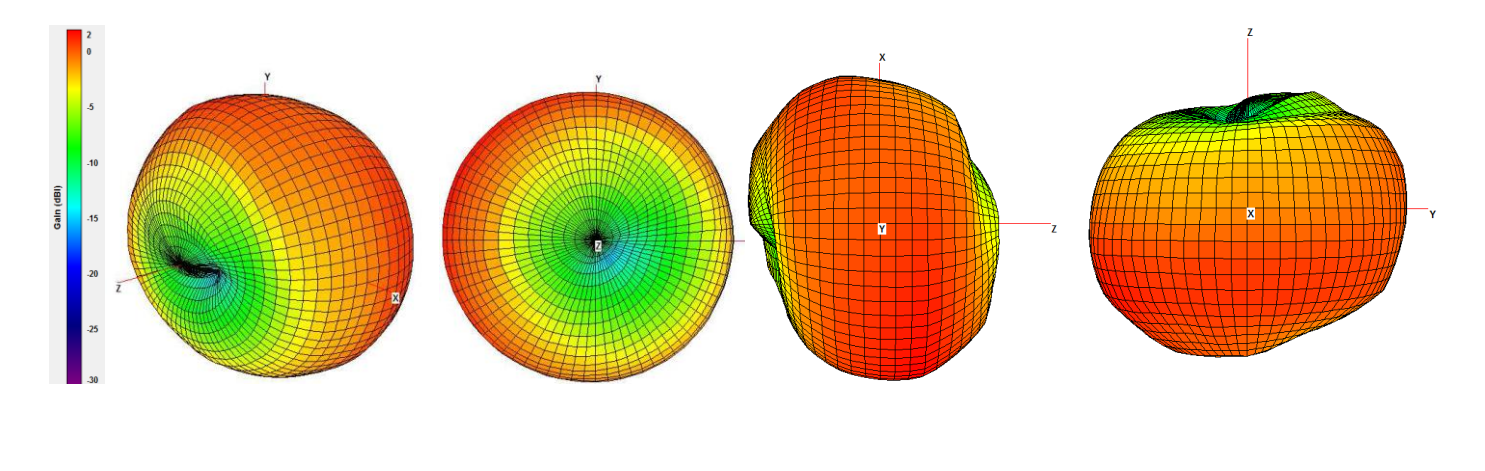

 *3D pattern 3D x-y plane 3D x-z plane 3D y-z plane*

### <span id="page-20-0"></span>9. Mechanical Dimension

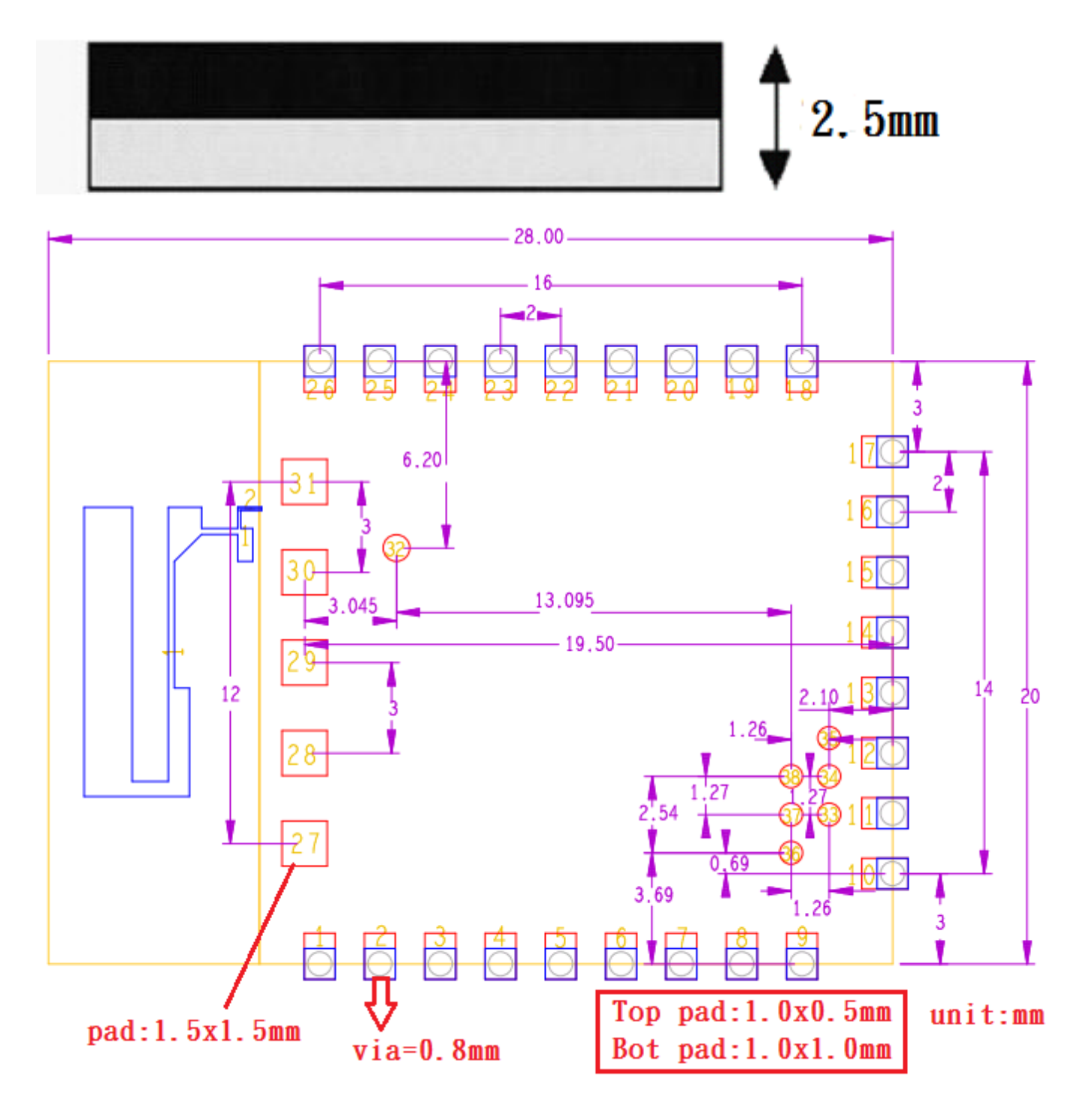

### <span id="page-21-0"></span>10. PCB Footprint Design Recommendation

### <span id="page-21-1"></span>1) Host PCB Footprint

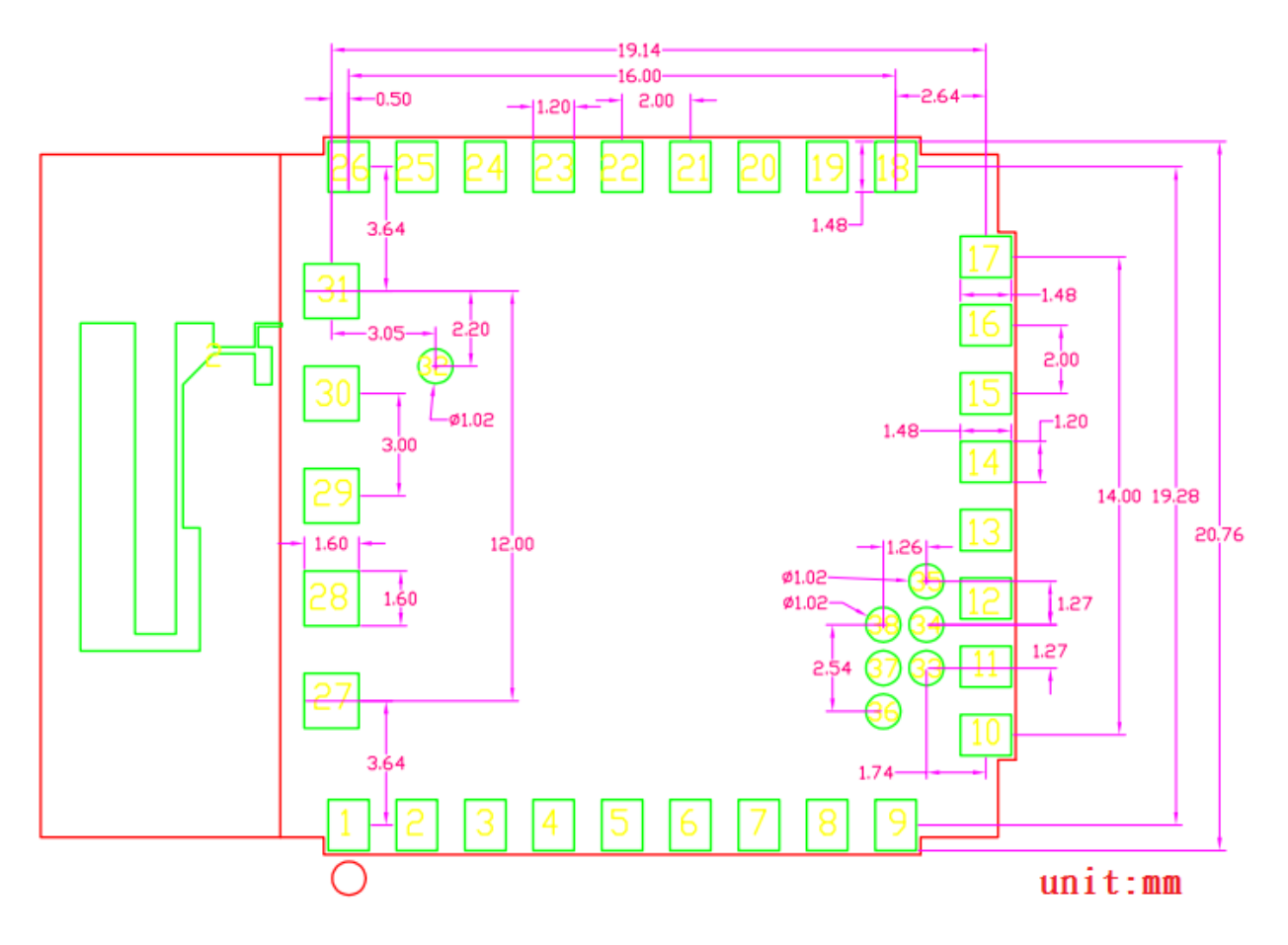

#### <span id="page-21-2"></span>2) Antenna Clearance Requirements

- Main board antenna area under module printed antenna should be clear or empty.
- No signals, GND or power traces can be routed in antenna area for each layers of main board.
- Any metal lid, power trace or metal components should be placed far away from antenna area on main board.
- Keep GND plane as large as you can on main board.

### <span id="page-22-0"></span>11. Evaluation Board

The EVMB evaluation kit with the EVM-iW-SMG3SMT-OB daughter board, enables you to evaluate the iW-SMG3SMT without changing anything in your current development environment. Using a simple Windows-based application on a PC, you can issue AT+i commands.

AT+i commands are used to configure parameter values into iChip's flash memory and activate Internet tasks such as email send, sockets, FTP sessions, configuration, and more.

A full description of AT+i commands can be found in the *AT+i Programmer's Manual* on Connect One's website.

To help you evaluate the iW-SMG3SMTS™, Connect One supplies the iChip Config Utility. This is a Windows-based application that contains intuitive dialog boxes to fully configure the module. It doesn't require any knowledge of AT+i commands. It also contains local firmware update tools. The iChip Config Utility allows you to perform specific Internet communication tasks such as sending and receiving emails, activating iChip's websites and more. The latest iChip Config Utility version and user manual can be found on Connect One's website under the Support section.

On board connectors allow a choice of Host interfaces:

- RS232 COM port
- $\bullet$  SPI

### <span id="page-22-1"></span>12. Ordering Information

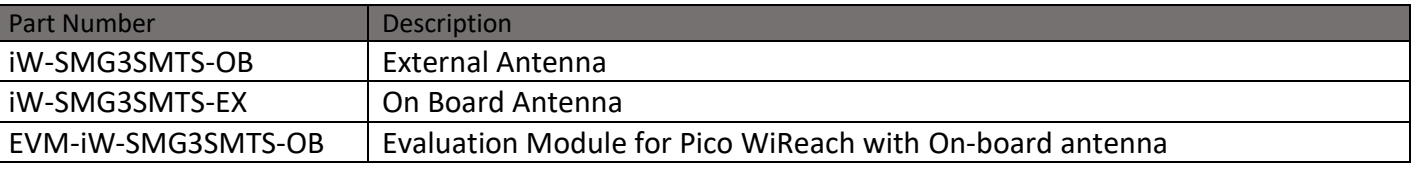

### <span id="page-23-0"></span>Appendix A - Internet Protocol Compliance

### iW-SMG3SMT complies with the Internet standards listed in the following table

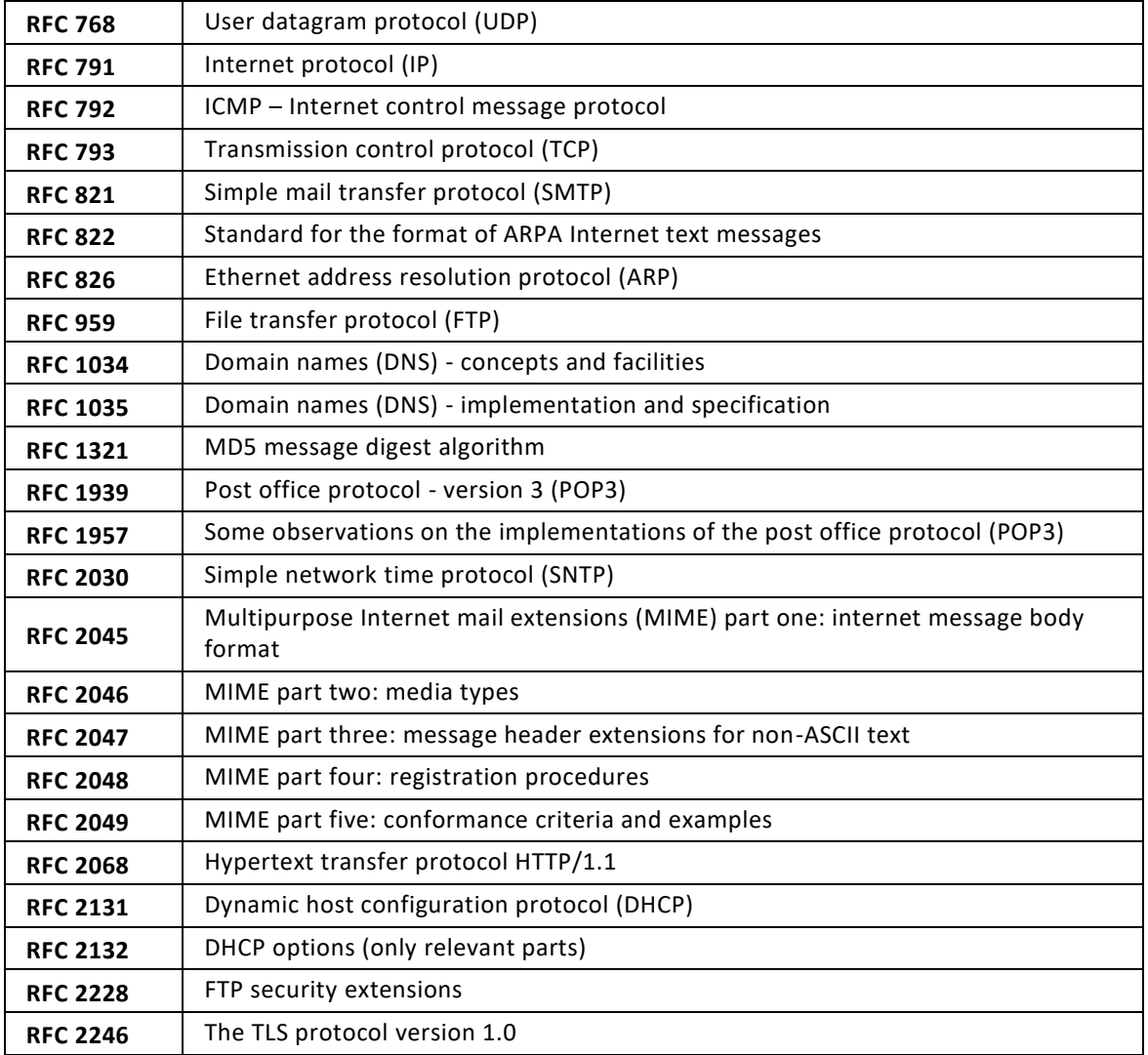

# <span id="page-24-1"></span><span id="page-24-0"></span>Appendix B – AT+I Configuration Examples

*Automatically connect to a specific Access Point:*

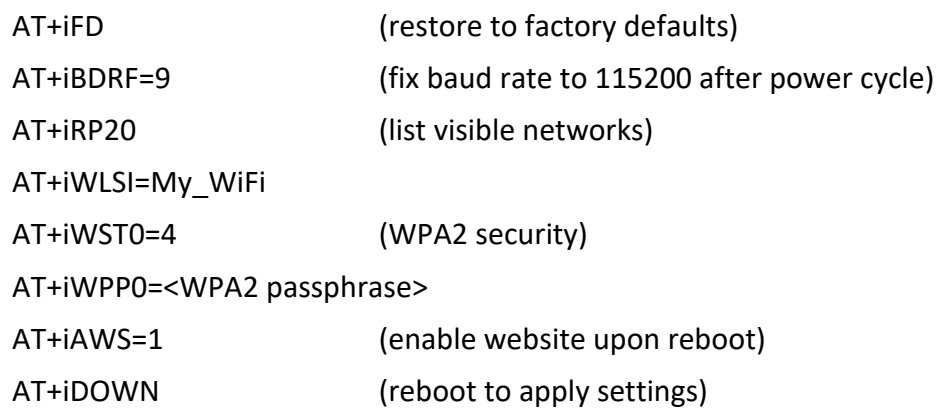

<span id="page-24-2"></span>*Create an Access Point to allow connection from mobile devices:*

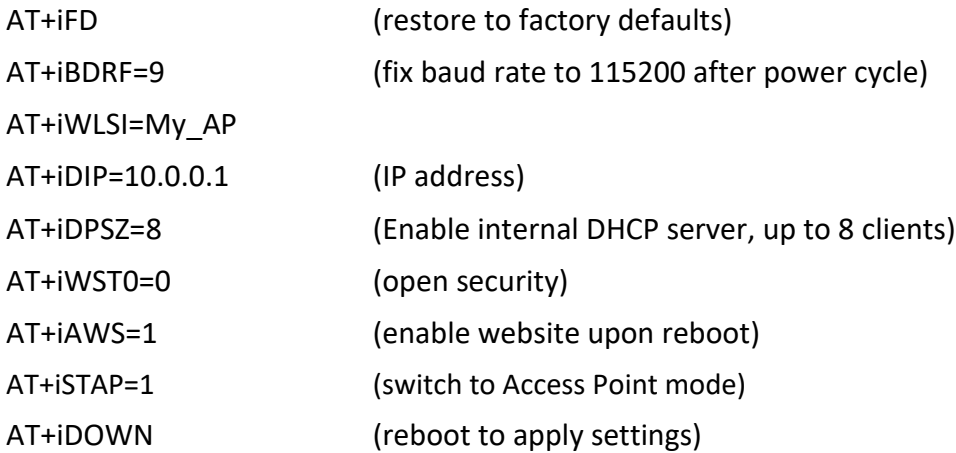